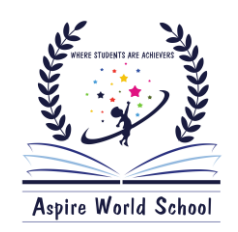

# *ASPIRE WORLD SCHOOL HUMHAMA*

**Class: 3rd Subject: All Subjects**

## **WINTER ASSIGNMENT**

## **ELGA**

**Qno1:** Write a paragraph on 'The Loyal Mongoose'.

**Qno2:** Frame Sentences on Vocabulary words done in notebook (40 only) RE STUDENTS ARE ACHIEVERS

**Qno3:** Define Pronoun, Preposition, and Collective noun & Verb.

**Qno4:** Write 20 examples of Gender Noun.

**Qno5:** Moral of story (The two Brothers')

**Qno6:** Write story 'The Thirsty Crow')

**Qno7:** Write few sentences using Articles 'A' 'An' 'The'.

**Qno8:** Define 'Sentence' and its Kinds.

**EVS**

**Learn and Revise T2 (Unit 5, 6, and 7)**

**Qno1: a)** Read lakes, Seas, Oceans and learn differences between river and lakes.

 **b)** Write and learn features of plains. Read and learn hills and compare mountains and Hills.

**c)** Learn Ws 2, Ws 4, Ws 8, Ws 9 and Ws 10 of Unit 5.

**Qno2: a)** Read factors affecting soil formation, Components of soil and types of Soil.

 **b)** Read and learn mineral particles in soil, Soil erosion, causes of soil erosion and prevention of soil erosion.

 **c)** Learn Ws 2, Ws 6 Ws 8, Ws 10, Ws 12 and Ws 13 of Unit 6.

**Qno3: a)** Read Heat and temperature, types of heat transfer and properties of light.

 **b)** Read and learn conductors and insulators, man-made sources of light bulb, reflection of light (Smooth and rough surface also), definition of electricity and thermal power plants.

**c)** Learn Ws 2, Ws 5, Ws 6, Ws 7, Ws 8, Ws 14 and Ws 15 of unit 7.

**Qno4:a)** Draw diagrams of properties of light?

**b)** Learn and write continents and oceans?

**WHERE STUDENTS ARE ACHIEVERS** 

- Revise unit 5, 6, and 7 for EOY part 2. $\star$
- Do revision of following worksheet for EOY part 1.
- **Unit 1:** Ws 19, Ws 21, Ws 25.
- **Unit 2:** Ws 2, Ws 15.
- **Unit 3:** Ws 2, Ws 7, Ws 12.
- **Unit 4:** Ws 4, Ws 18, Ws 20, Ws 21.
- Also practise word problems related to addition, Subtraction, Multiplication and divisions.

#### **CCS**

### **Q1. Fill in the blanks**

- a) The menu in Libre office impress is used to start a slideshow. (Slide show icon)
- b) In librre office impress, 'Appear' and 'fly 'in are animation (presentation slides)
- c) The **Filter in GIMP increase light and makes images smooth. Blur filter**)
- d) You can add test to an image using the \_\_\_\_\_\_ tool in GIMP. ( text tool)
- Q2. Answer the following questions
	- A) What is motion block?

**Ans:** These blocks in Scratch are used to move or turn sprites. They are used to control the sprite's movement. Motion blocks enable the students to move their sprite (or character) around the stage.

B) What does the green flag mean in Scratch?

The Green Flag block **tells the program to run**. The blue Motion block tells Scratch what the sprite should do: move 10 steps

Q3. Answer the following questions.

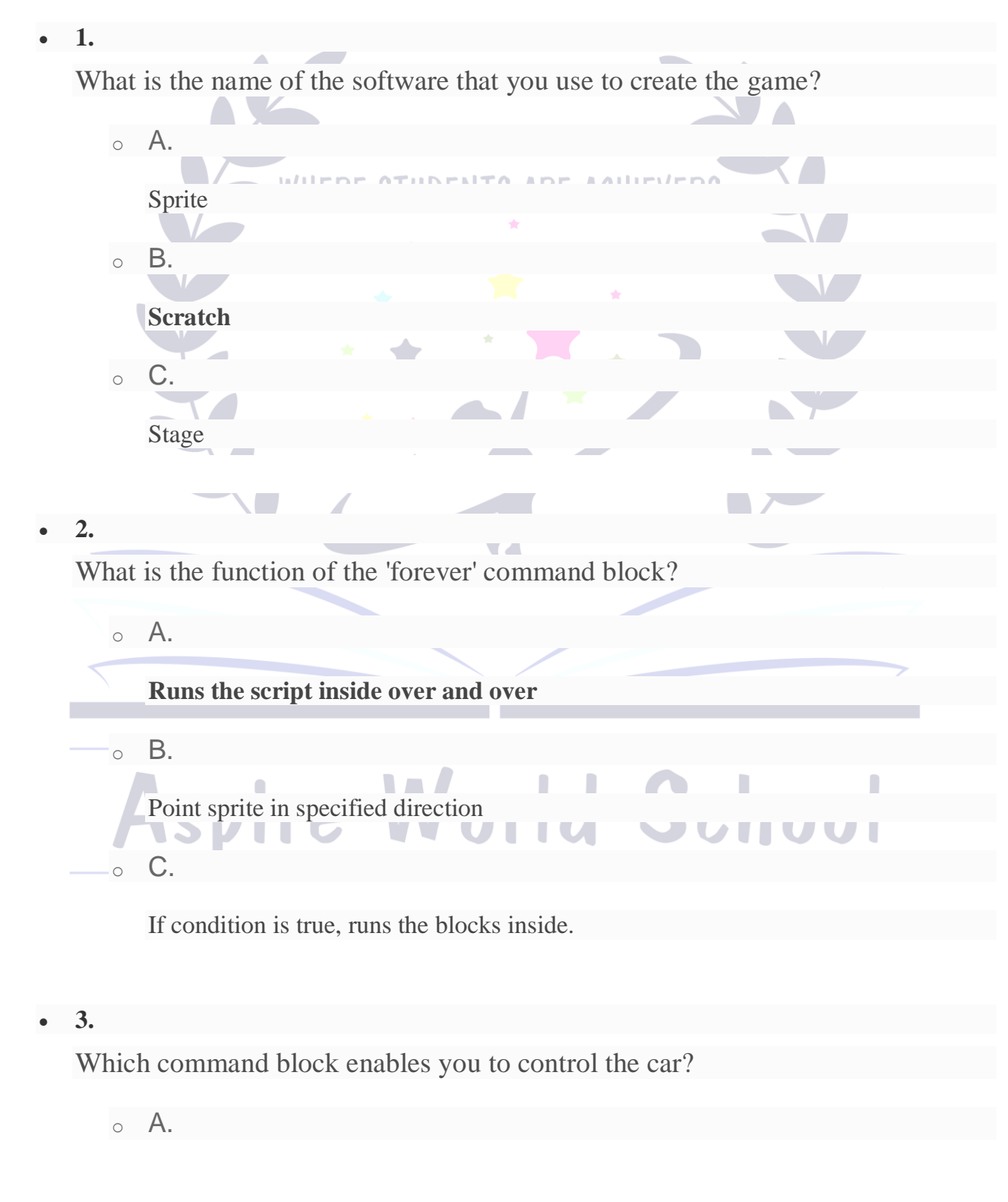

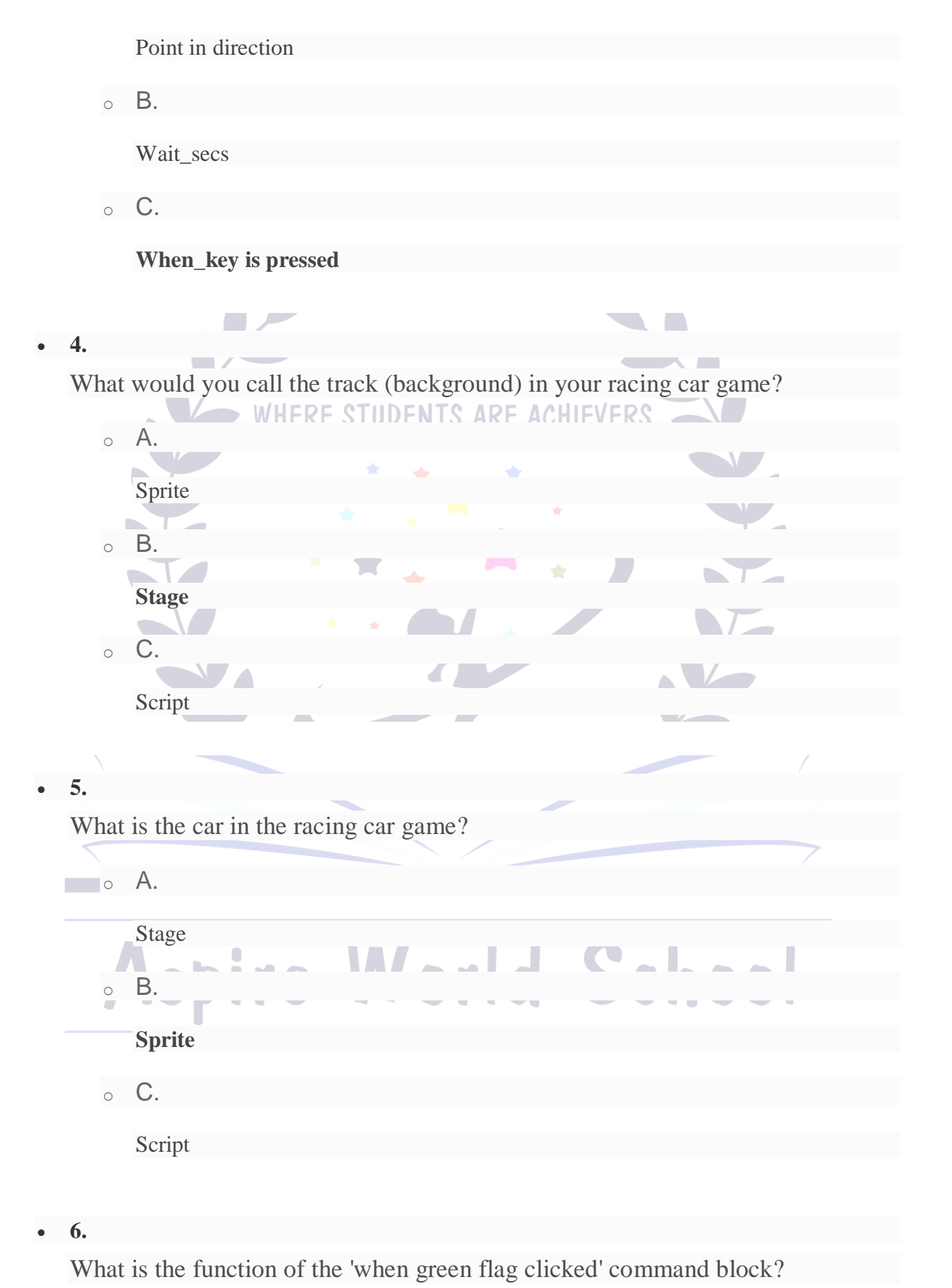

o A. Points sprite in the specified direction o B. If condition is true, runs the blocks inside  $\circ$  C. **Runs the script NO**  $\mathcal{L}$  **7.** What is the function of the 'Move 10 steps' command block?  $\mathcal{L}_{\mathcal{A}}$ **The Contract of the Contract of the Contract of the Contract of the Contract of the Contract of the Contract of the Contract of the Contract of the Contract of the Contract of the Contract of the Contract of the Contract** o A. Runs the blocks inside over and over  $\circ$  B. **Move spite forward**  $\circ$  C. Runs script below when specified key is pressed **8.** What happens to the car if the number increases in the 'Move \_ steps' command block? **JUNIOU** С  $\boldsymbol{U}$ ı  $\circ$  A. **The car moves quicker** o B. The car stops o C. The car moves backwards

#### **9.**

What will happen if we place the instruction blocks in the scratch at the wrong order?

o A. The program will start working slowly. o **B. The program will not work well.** WHERE CTIIDENTS ARE ACHIEVERS o C. The program will terminate.  $\circ$  D. The speed of the program will increase.  $\overline{\phantom{a}}$ **NS 10.** Name the place where sprites and scripts are stored in a Scratch screen. o A. Blocks palette o **B. BackPack**  $\blacksquare$  $\overline{C}$ Stage and sprite list o D Sounds editor

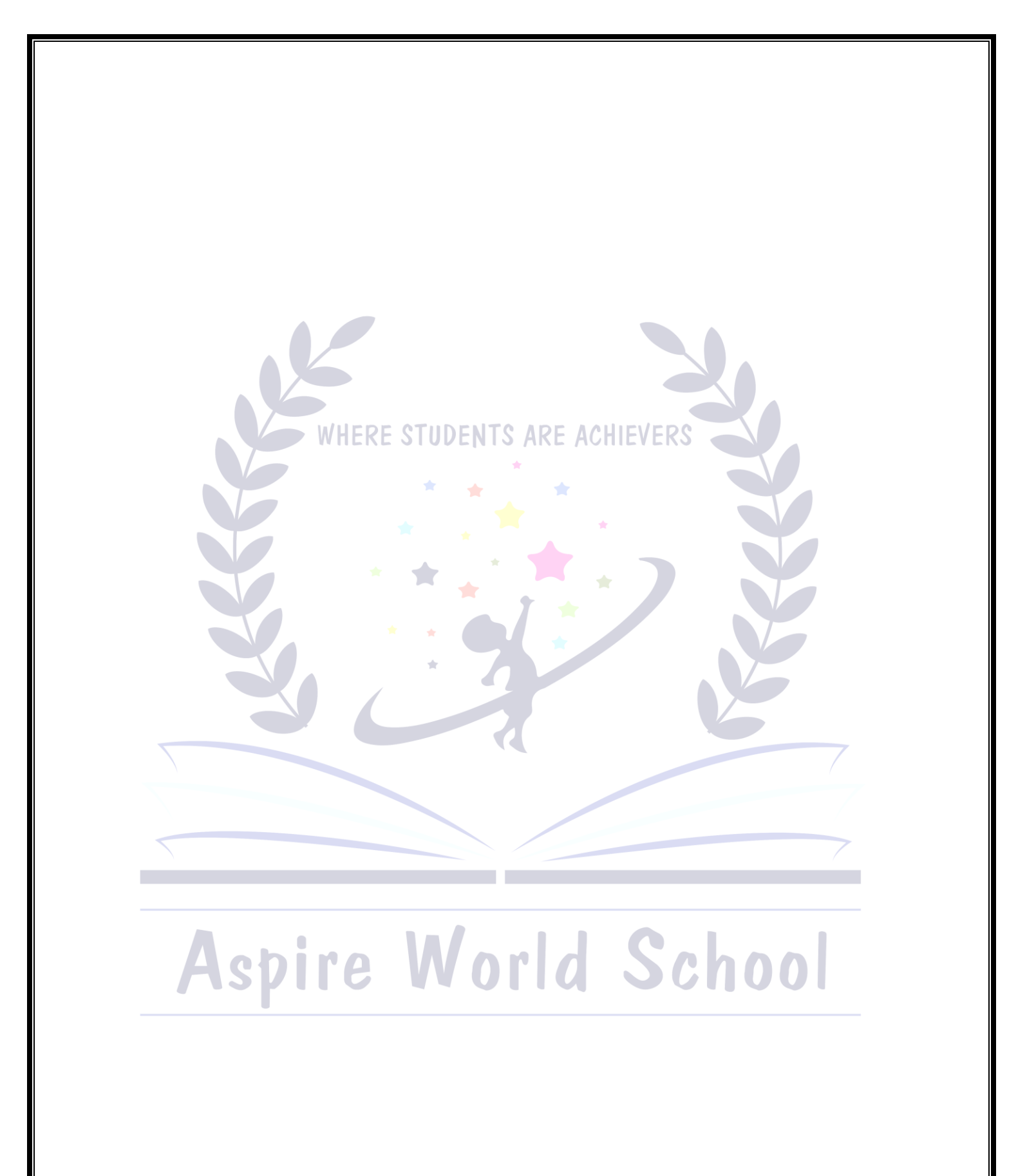

ايس پايرورلژ اسکول *ہم*ہا مہ تغطیلاتی سرگرمیاں برائے جماعت سوم موضوع: اردو ا: میقات دوم دہرائے۔ ۲.روزاندایک ایک صفحہات اسباق میں سے لکھئے۔ ۳.روزانہا پنےاسباق میں سےایک ایک صفحہ کی پڑھائی <u>ب</u>یجئے۔ ۴.سبق' ہماری غذا <sup>ئ</sup>یں' َمیں سے مشکل الفاظ *کا جوڑ* تو <u>سیح</u>ئے ۔ ۵. کوئی بھی کہانی اپنے الفاظ میں لکھئے ۔ ۱:۲ بنی سرمائی چھٹیوں کے بارے میں دس جُملے لکھئے۔ ے:اپنے دوست کے نام خط لکھئے جس میں آپ اُن کوسر مائی چھٹیاں آ کیے ساتھ گز ارنے کے لئے دعوت دیں۔ جماعتھ :ترييم صحيح ونڊ کأم زبان: كاشر ا: ﷺ العالمٌ،اللَّه كَوْ رِيبِهِ جنگلس بقن كَر واَحْصِرِ بِا گے۔ ۲: تر شوسے سبق گر وباد۔ ۴ . پنتس سکوُلس متعلق لیکھو داہ ٹھملہ ۔ ٣: پِرْتَھ دوه لَيْكِھوا كَ*ھا كَھ<sup>ى</sup>فحہ -*(ٹرم زِسبقومنْز ٢: ٱ َ ٱس حاٍ رَسُ پِبِيُّھ بناً ووكمپيوٹر بِتِهِ امكو داهفاً يد ِكْر و بيان ۵: د<sup>ې</sup>ن جاناوارن تې<sub>ر</sub> جانورن هندکه ناولیکھو <sub>-</sub> نوٹ :بیرساًرِ ےکاًم کیکھوا لگ کا پی پیٹھ ۔ اسلاميات دُعا: ا: كھانا كھانے سے پہلے كی دعا۔ ٢: كھانا كھانے كے بعد كی دعا۔ ٣: گھر سے نكلتے وقت كی دعا۔ ۴. گھر میں داخل ہونے کی دعا۔ نماز:نماز کےفرائض پنماز کی شرطیں قائده: حروف تنجی جروف مستعلیه، حروف قریب صوت،حروف منقوطهاورغیر منقوطه-حروف متشابهاورغیر متشابه کحناوراس کی شمیں ۔ القران: سوريةُ القارعه سوريةُ العاديات۔

ٹرم دون یادکریں